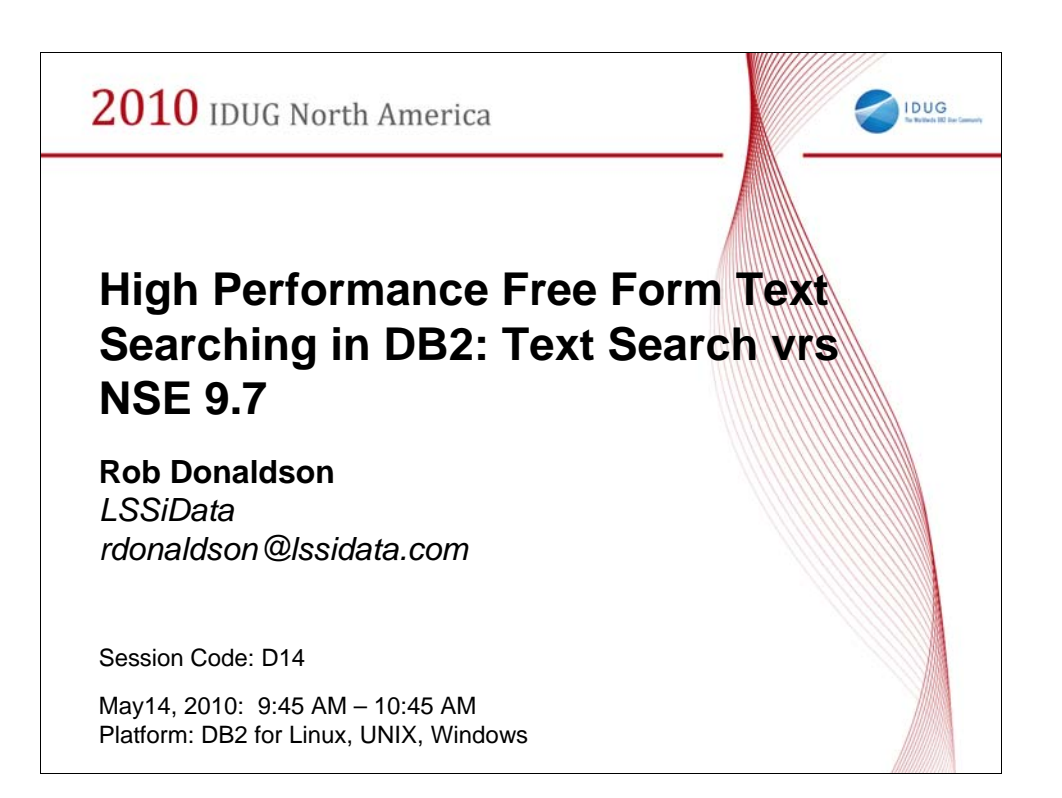

Presentation Abstract

Compares Full Text Search options in DB2 and gives indexing performance comparisons.

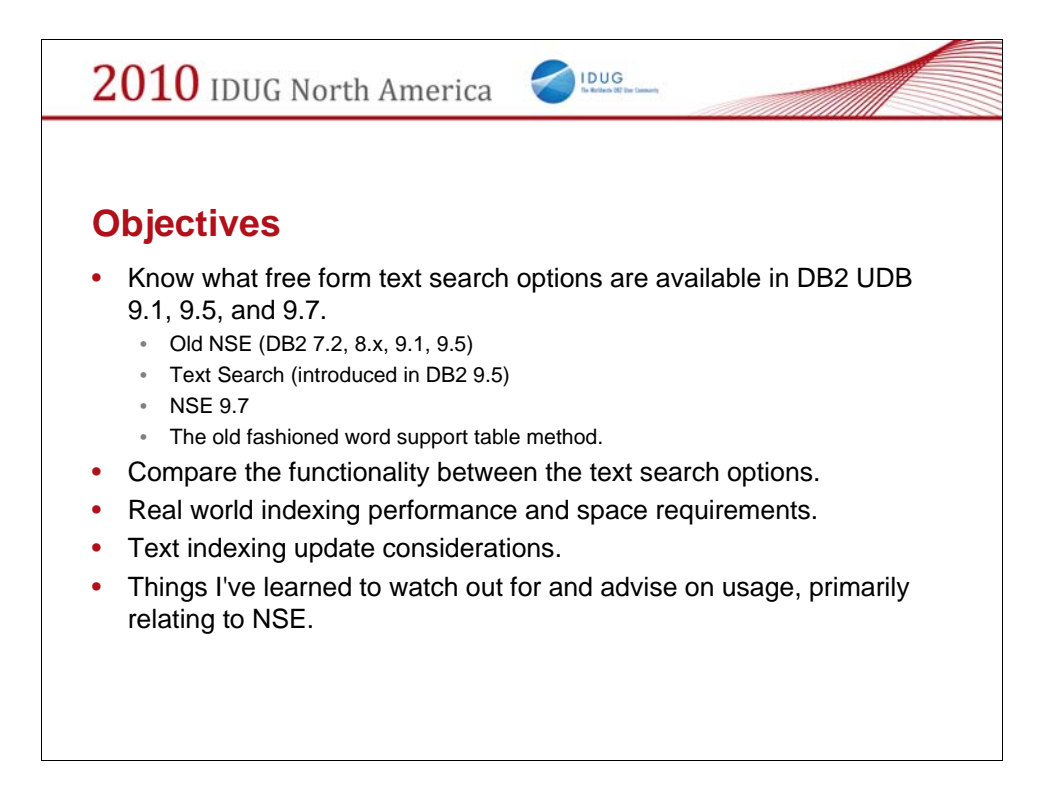

Points of this presentation:

Text Searching: The 3 interfaces available in NSE.

Common problems and Gotchas and how to avoid them.

Performance, performance: Good searches, Bad searches.

Good tuning parameters

Memory usage and considerations

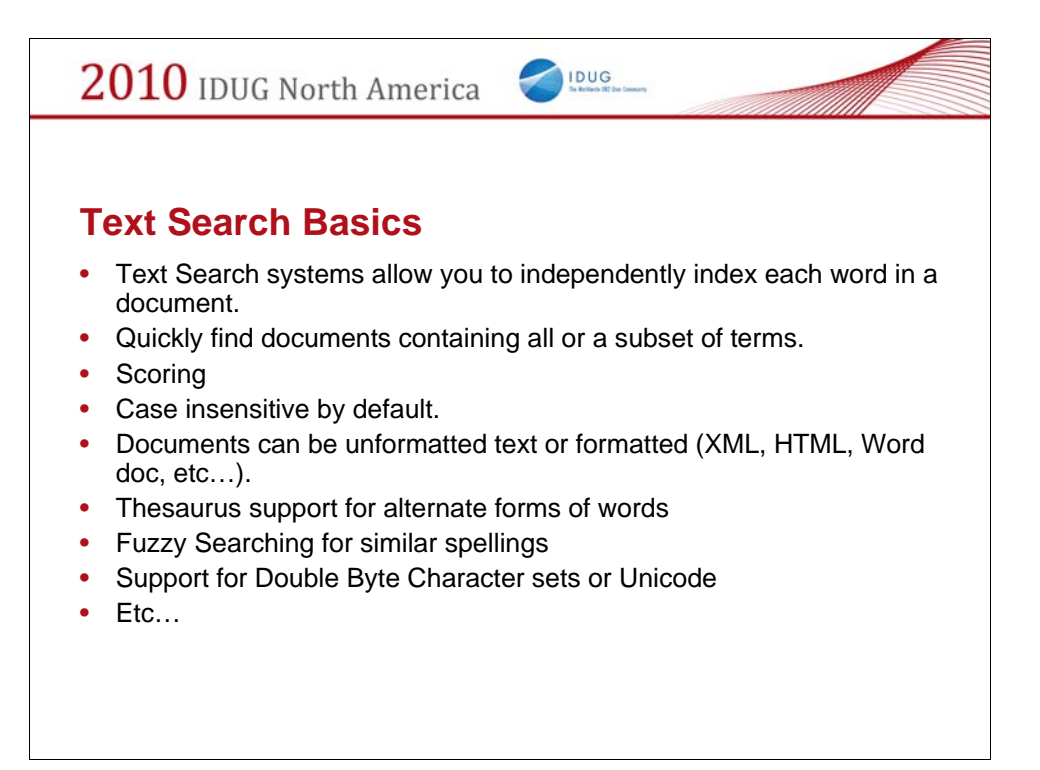

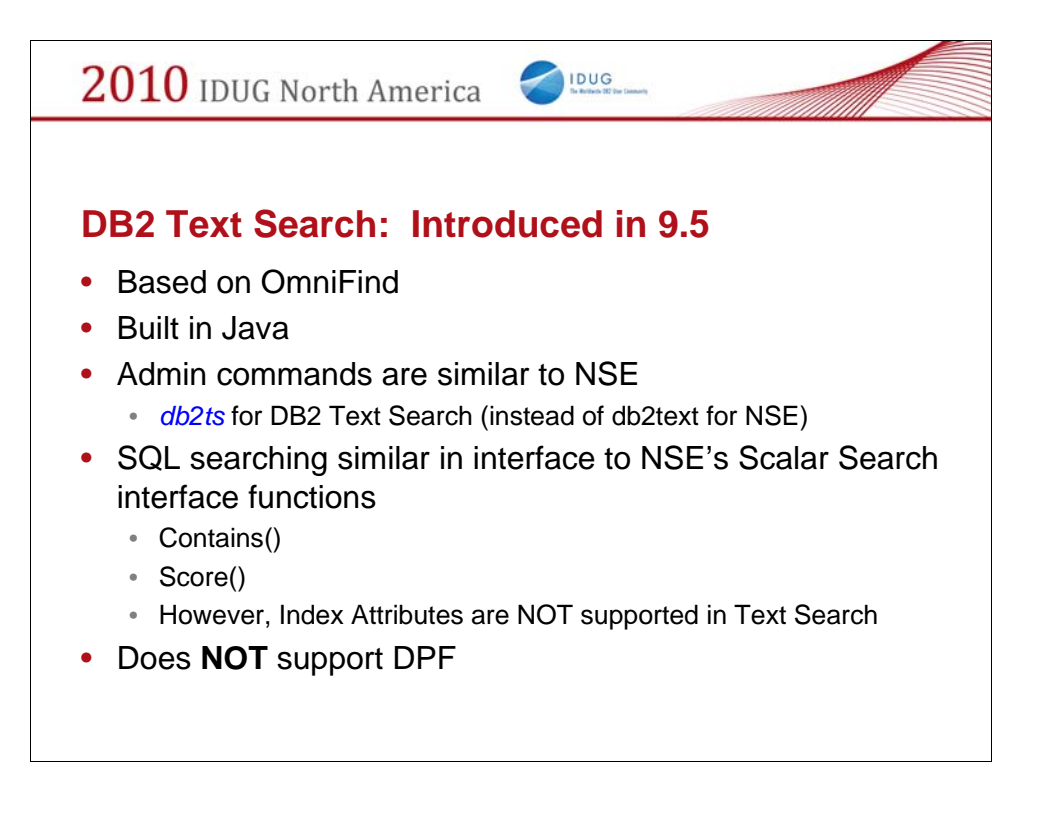

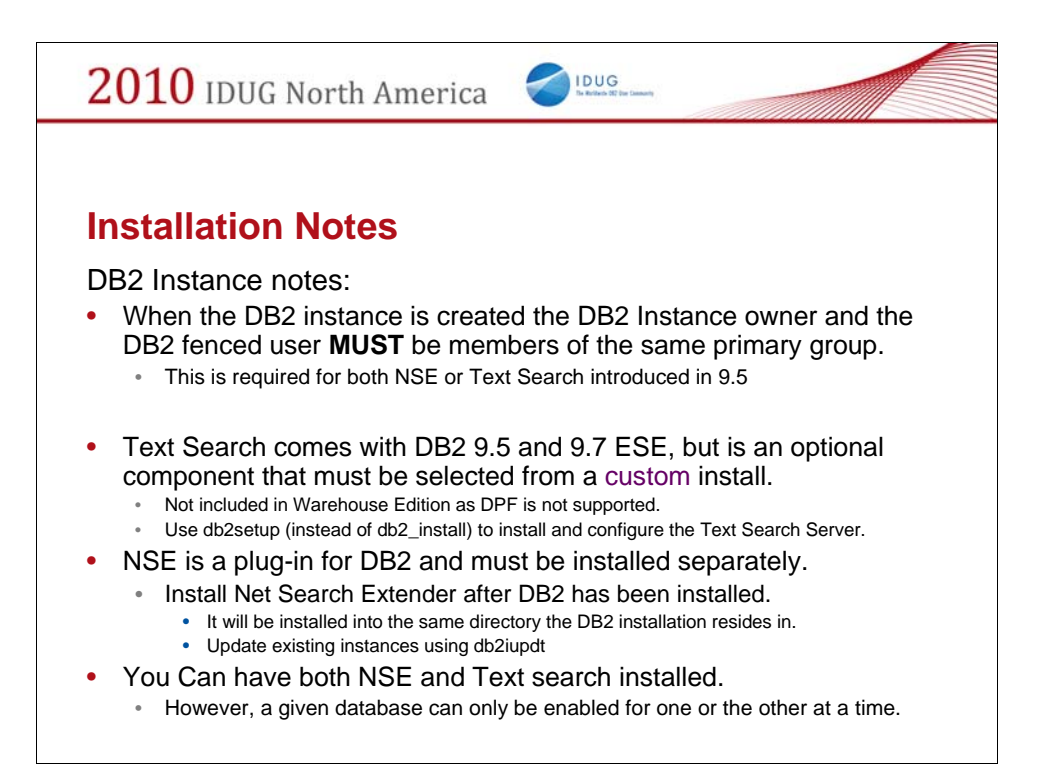

Note: Text Search runs an Omni-find Text Indexing dedicated server as a separate process on it's own TCP/IP port. When you install and configure Text Search, it will create an Omni-Find server running under the same user ID as the DB2 Instance owner. The DB2 Server communicates with it on a dedicated TCP/IP port that is specified at the time Text Search is installed and setup in db2setup.

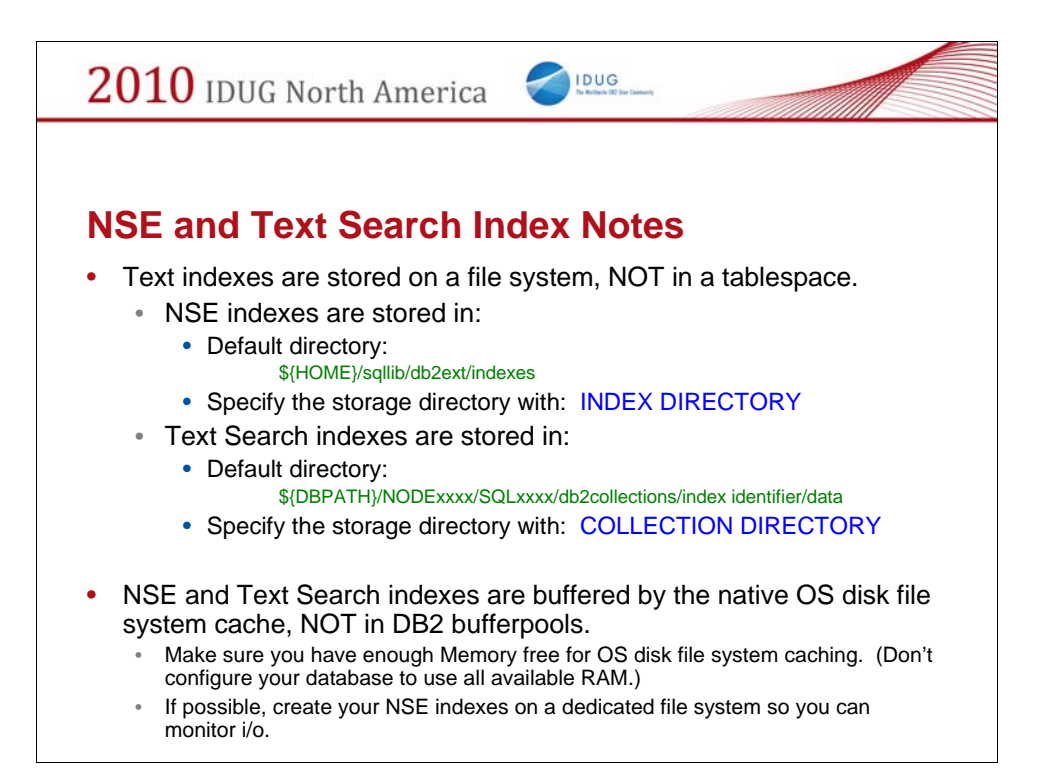

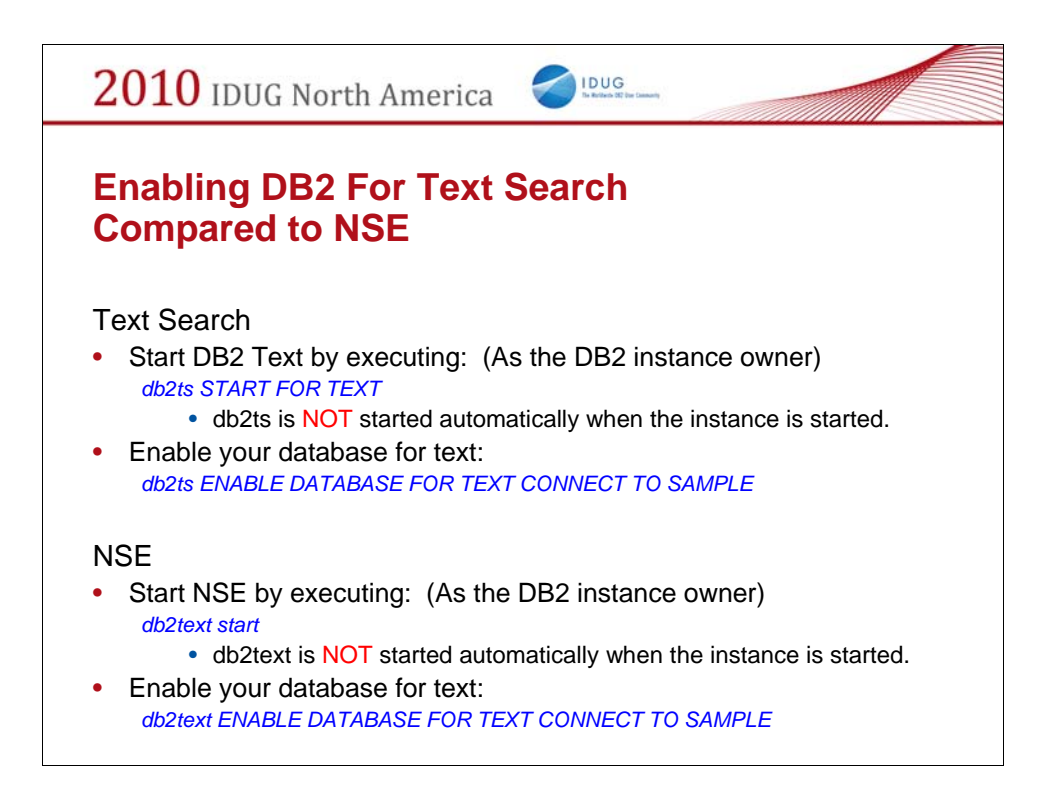

You Can have both NSE and Text search installed, but a given database can only be enabled for one or the other. (The same database CAN NOT be enabled for both at the same time.)

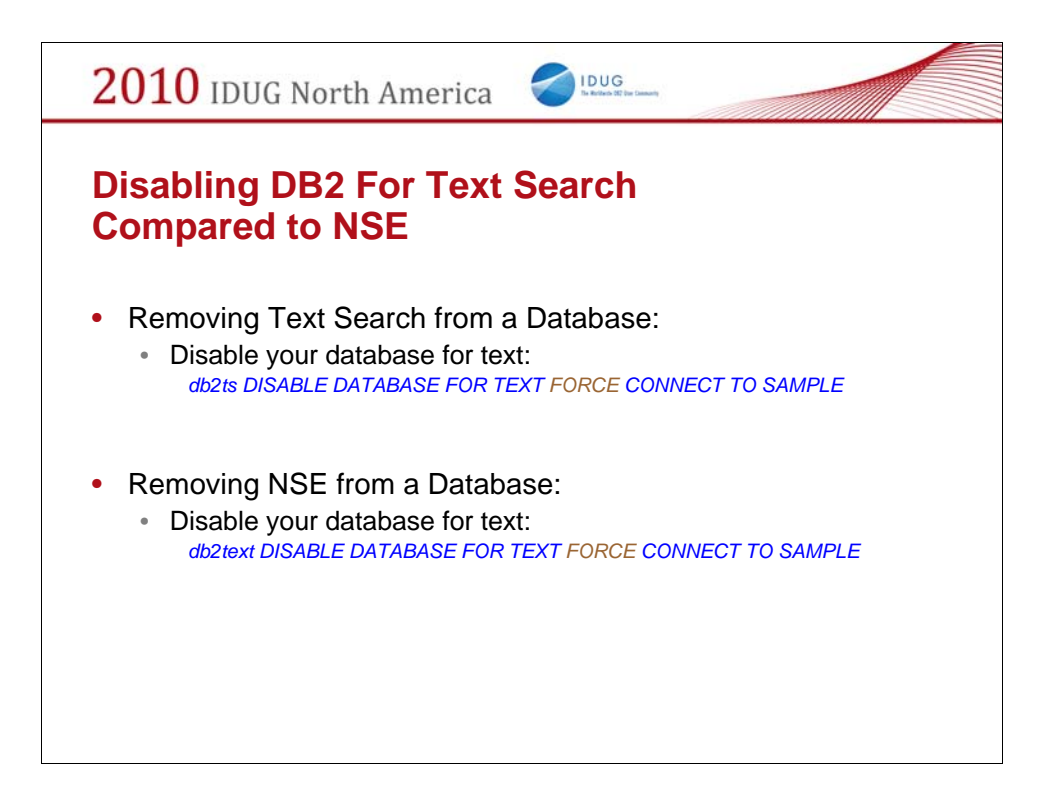

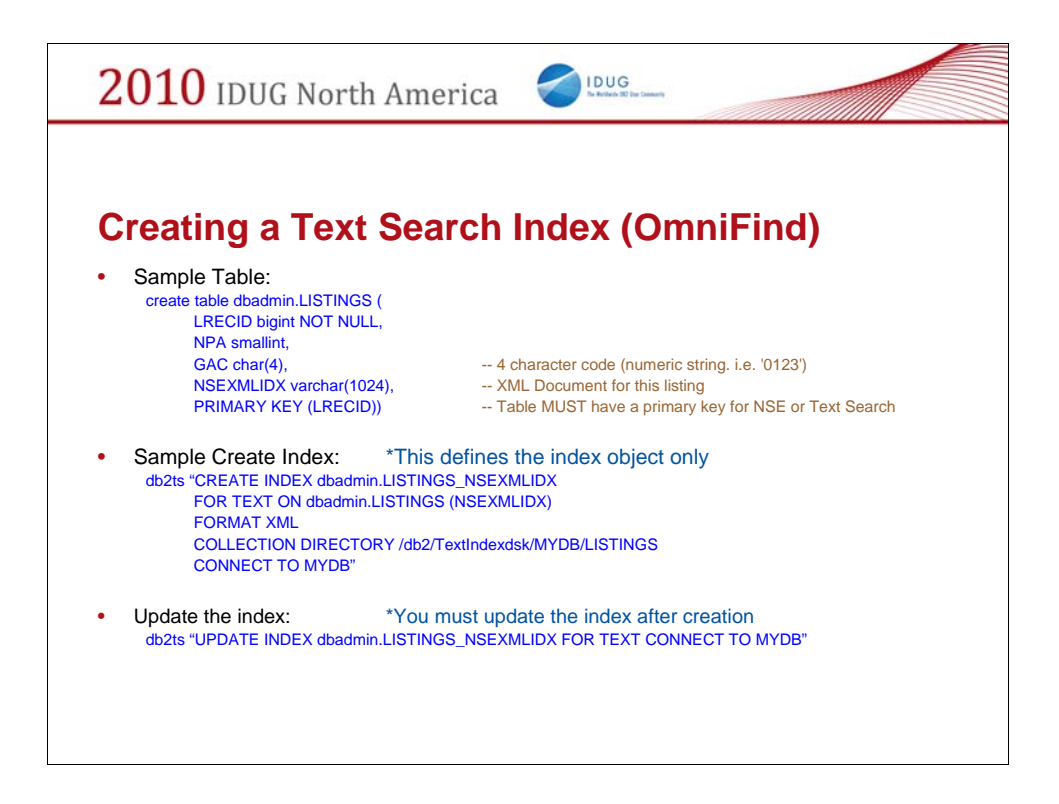

Primary Key requirement

Must update the index after creation

Note: NSE supports Attributes but Text Search does not. Similarly, Document Models are not supported by Text Search.

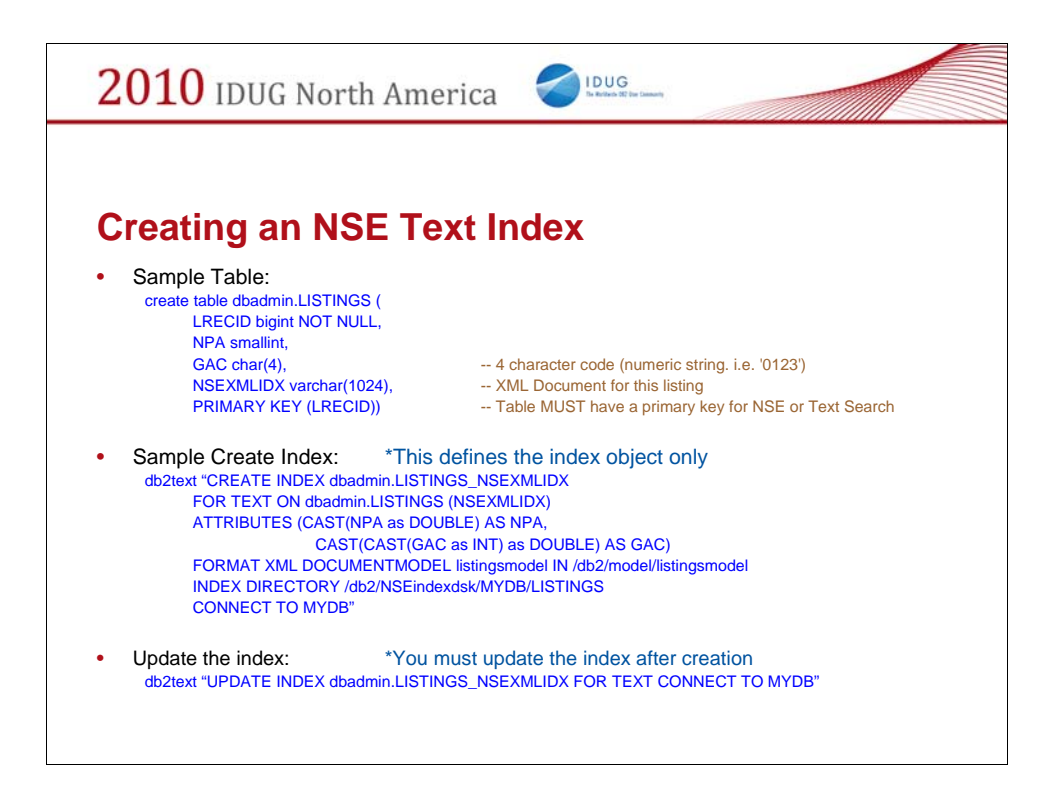

Primary Key requirement Must update the index after creation Note the cast to double for attributes

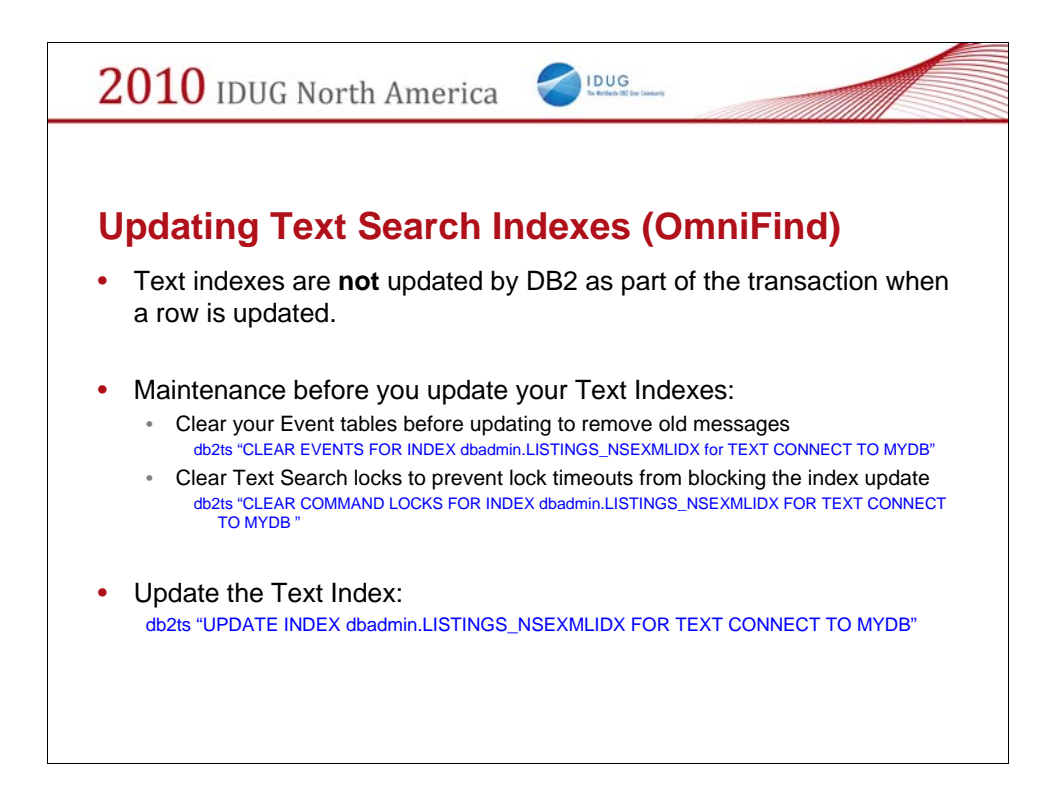

Failure to clean your index events log tables will eventually burn you. Had a database run out of space once because of that.

Note: You don't need to worry about incremental updates and when to do an index rebuild. Text Search will do incremental updates and rebuild the complete index when necessary automatically. (Unlike NSE.)

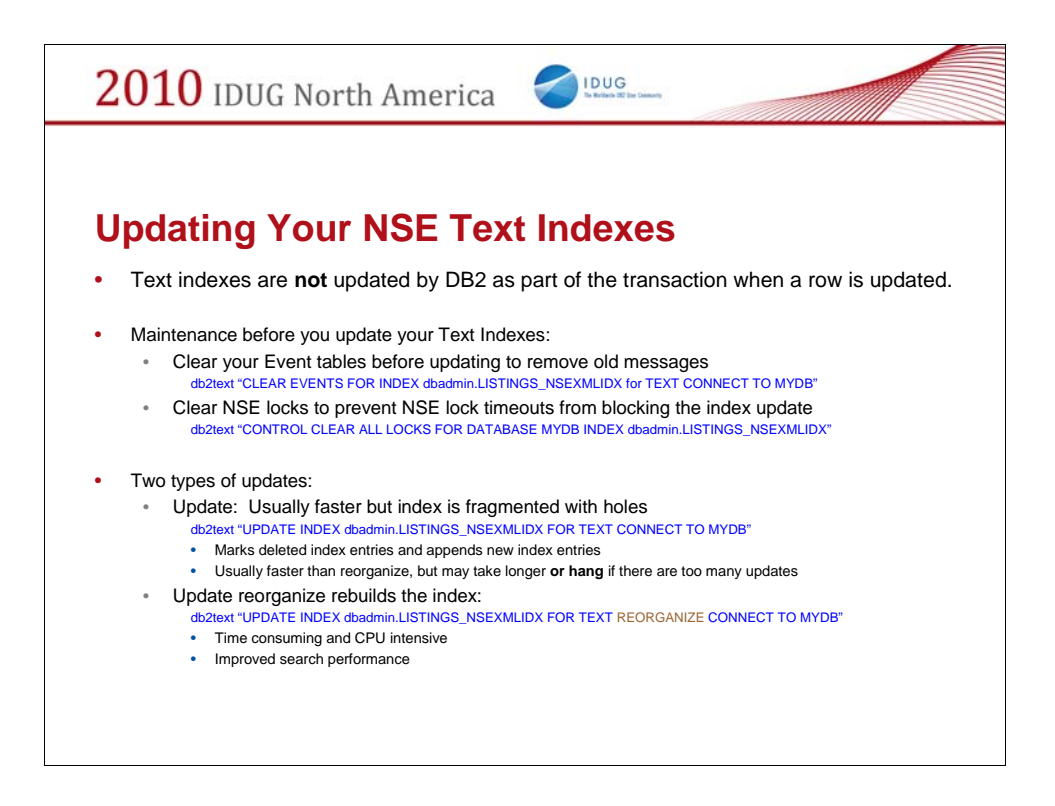

Failure to clean your index events log tables will eventually burn you. Had a database run out of space once because of that.

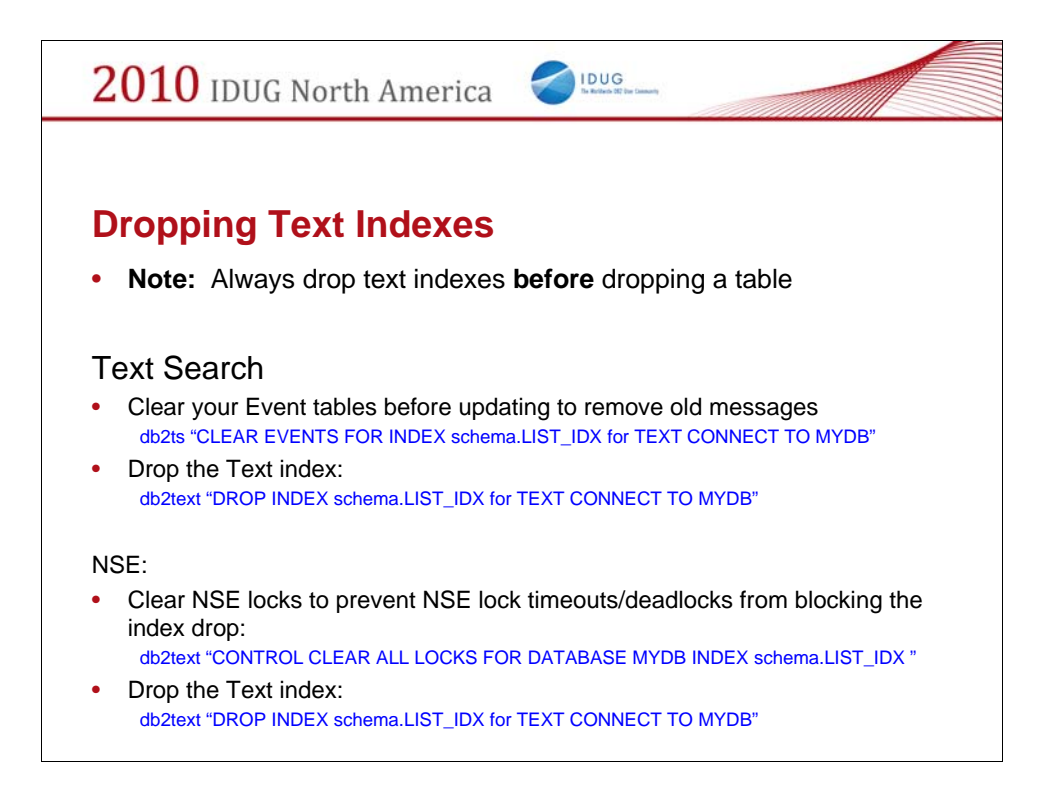

Unlike normal indexes, text indexes are NOT dropped automatically when a table is dropped. This is because Text indexes are stored outside the database. Wouldn't it be nice if DB2 had a trigger for 'on drop table'…

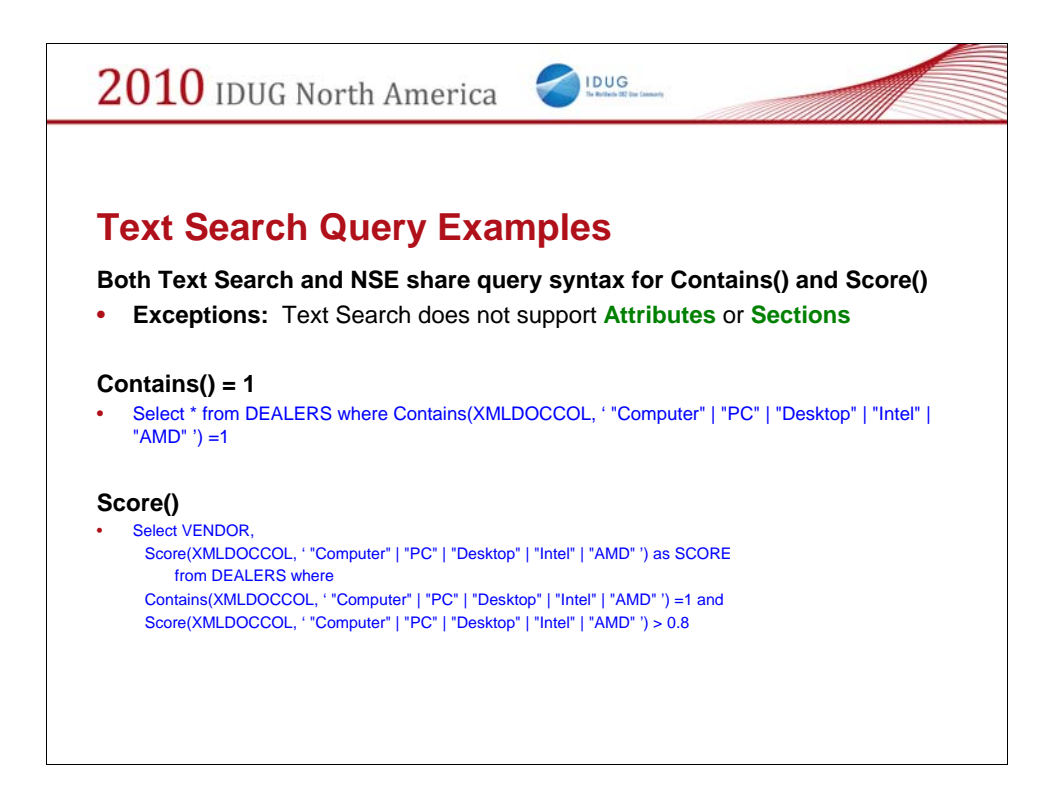

Both contains() and score() are supported by NSE and Text Search.

However, NSE's contains clause supports the use of ATTRIBUTES() which Text Search does not.

NSE supports the keyword 'SECTION' to limit word matches to specific XML Tag path. Text Search does not.

(An attribute() is used to index a double precision float value (or a data type that can be cast to a double) in a text index so it can be searched along with the text strings to reduce the results set returned by NSE.)

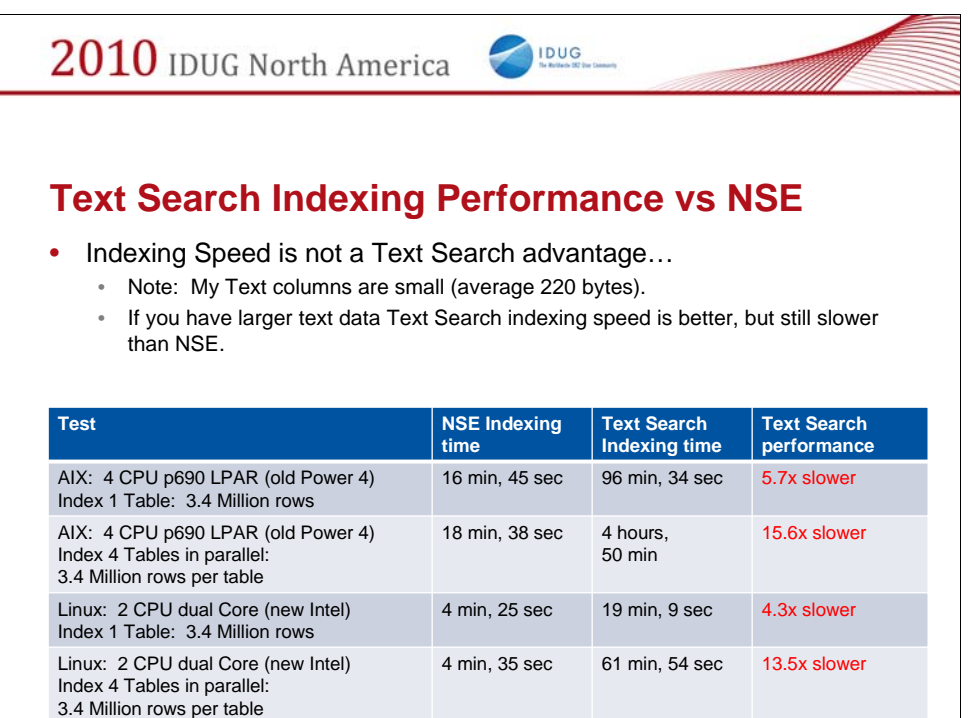

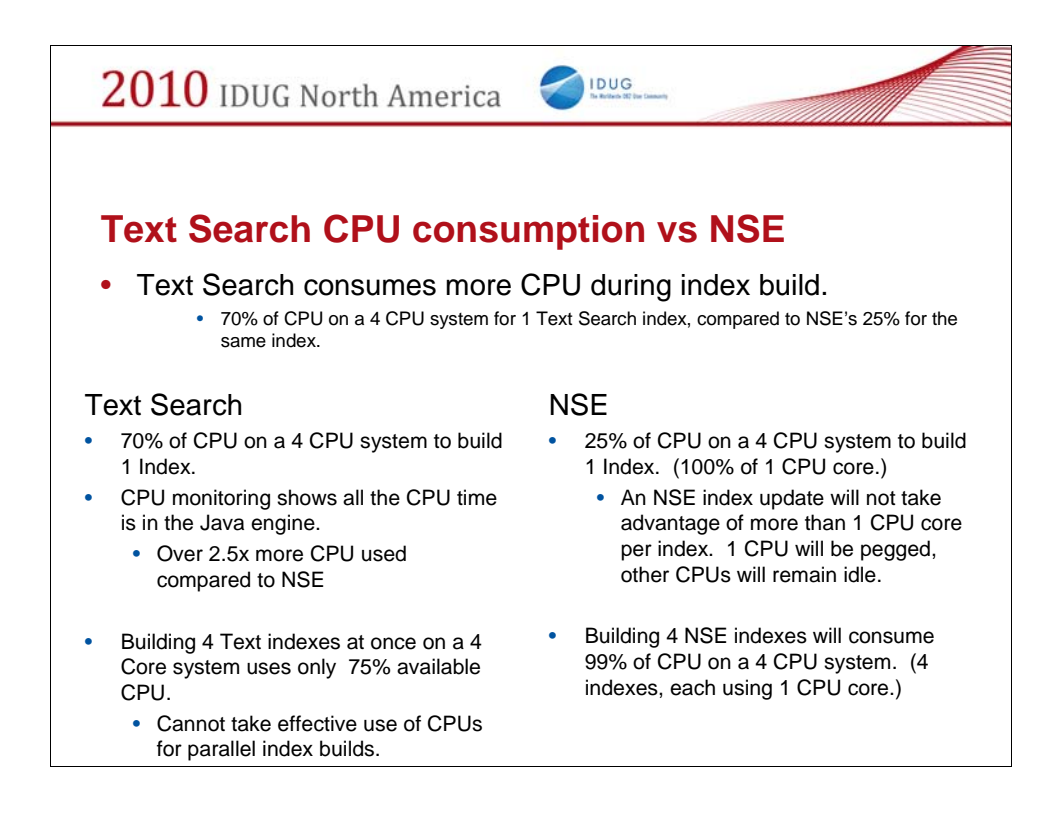

Unfortunately, not only does Text Search take 4-5 times longer to index text, it also consumes 2.5 times more CPU to do it at the time.

My advice is to stick with NSE for now, but keep an eye on the next version of Text Search.

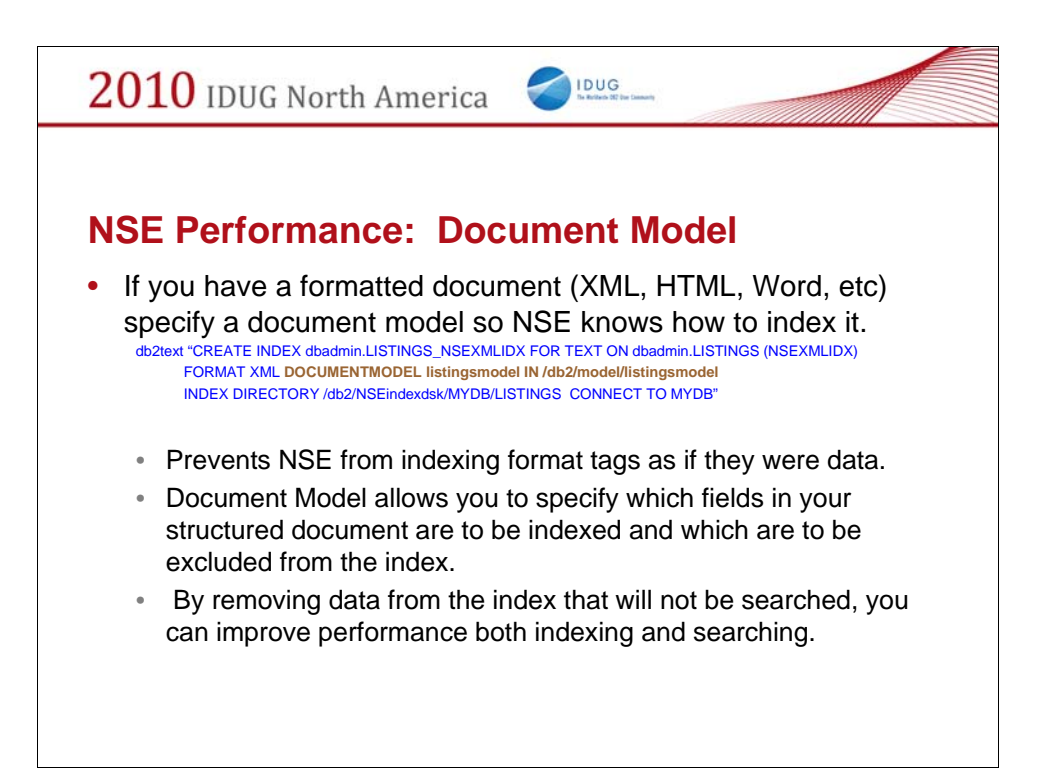

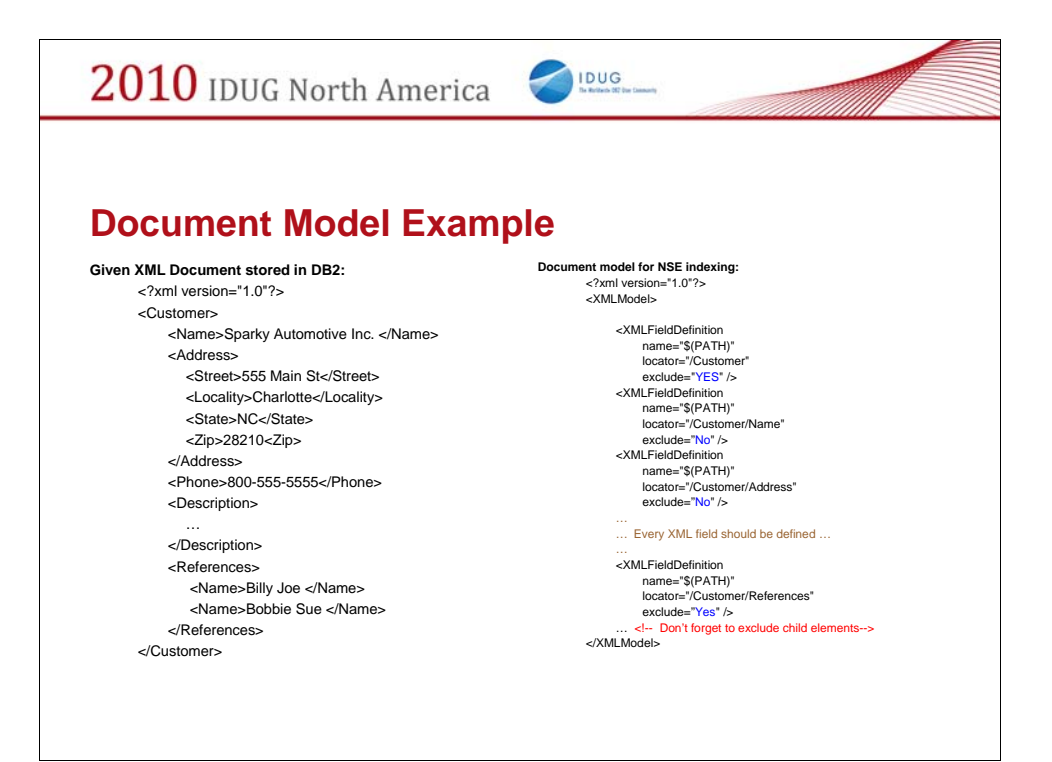

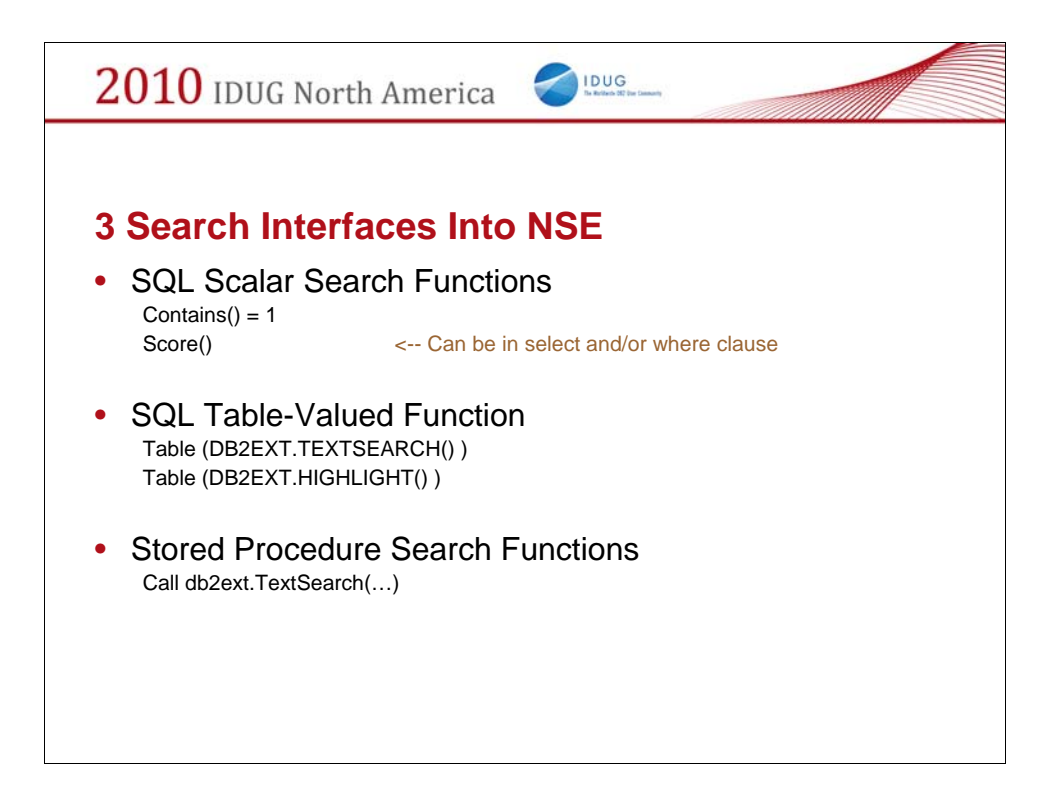

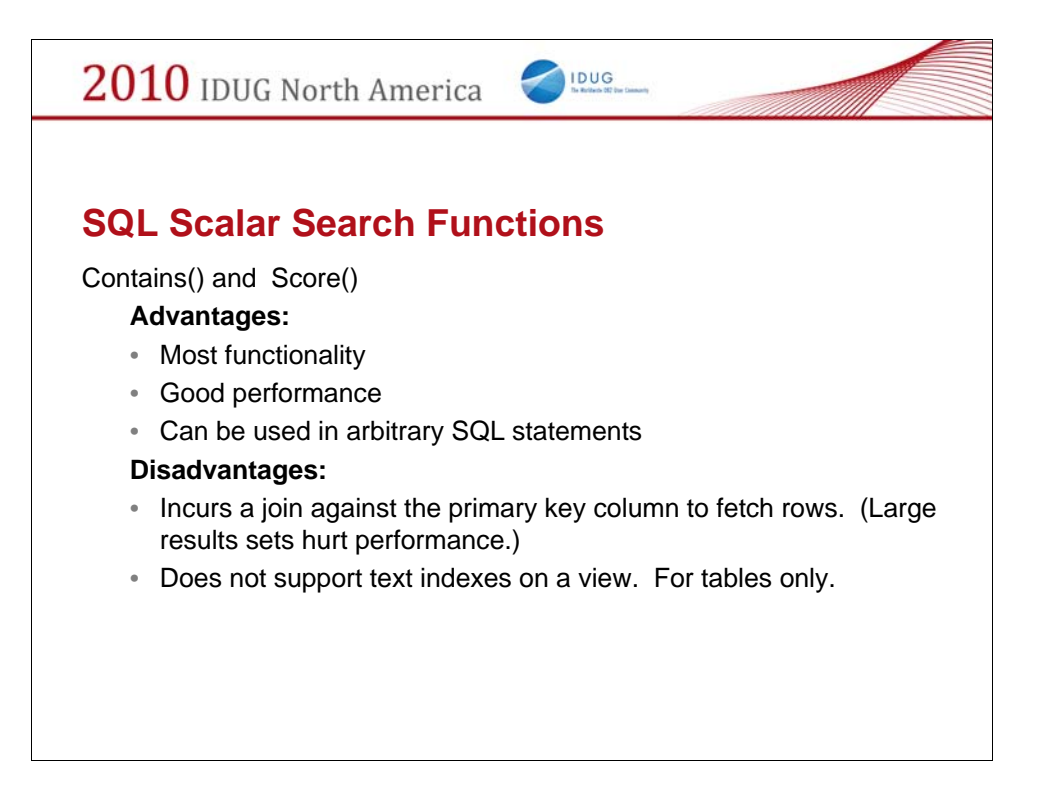

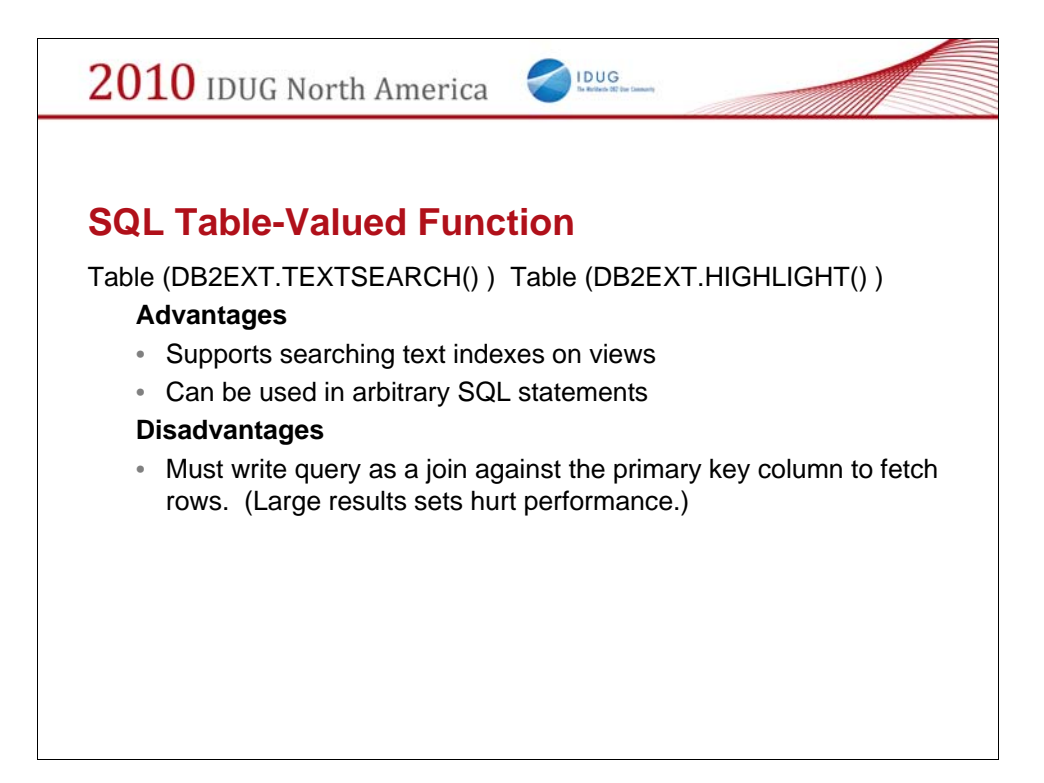

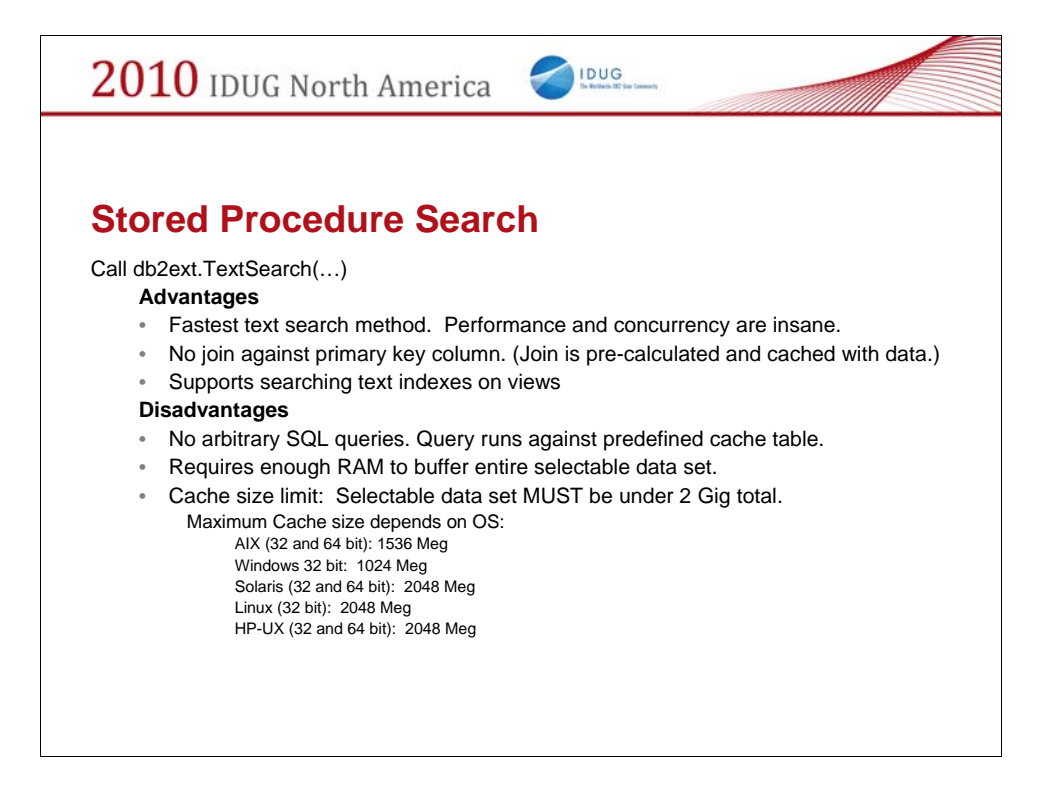

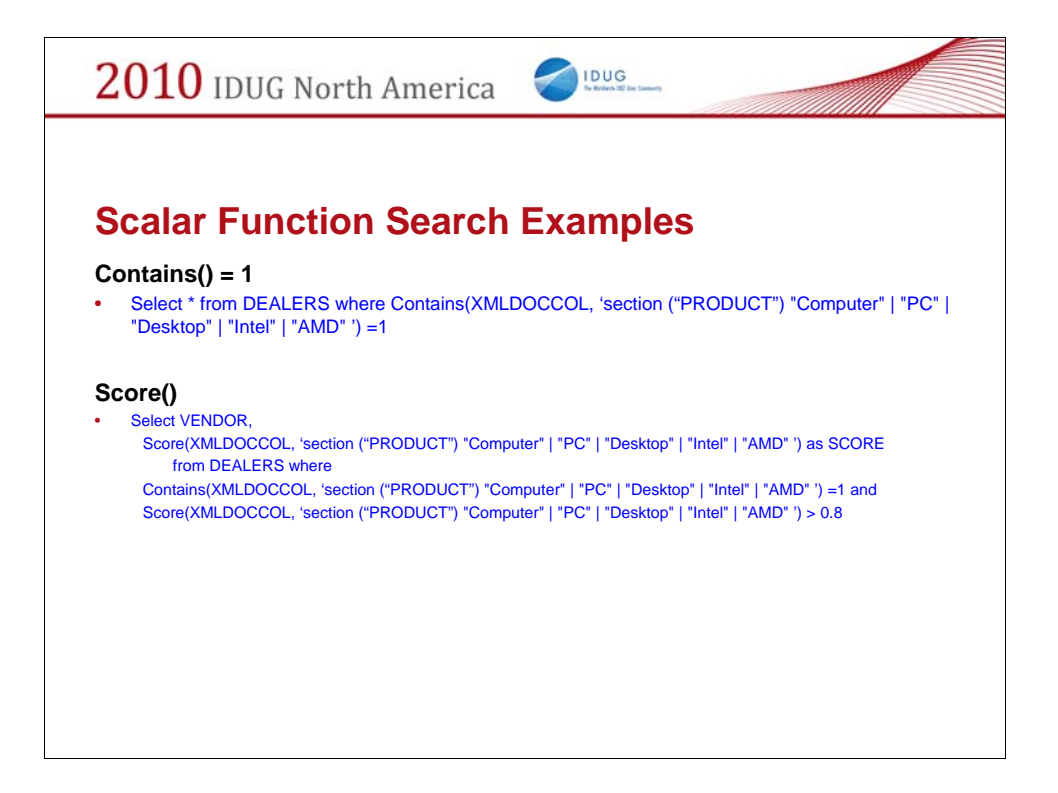

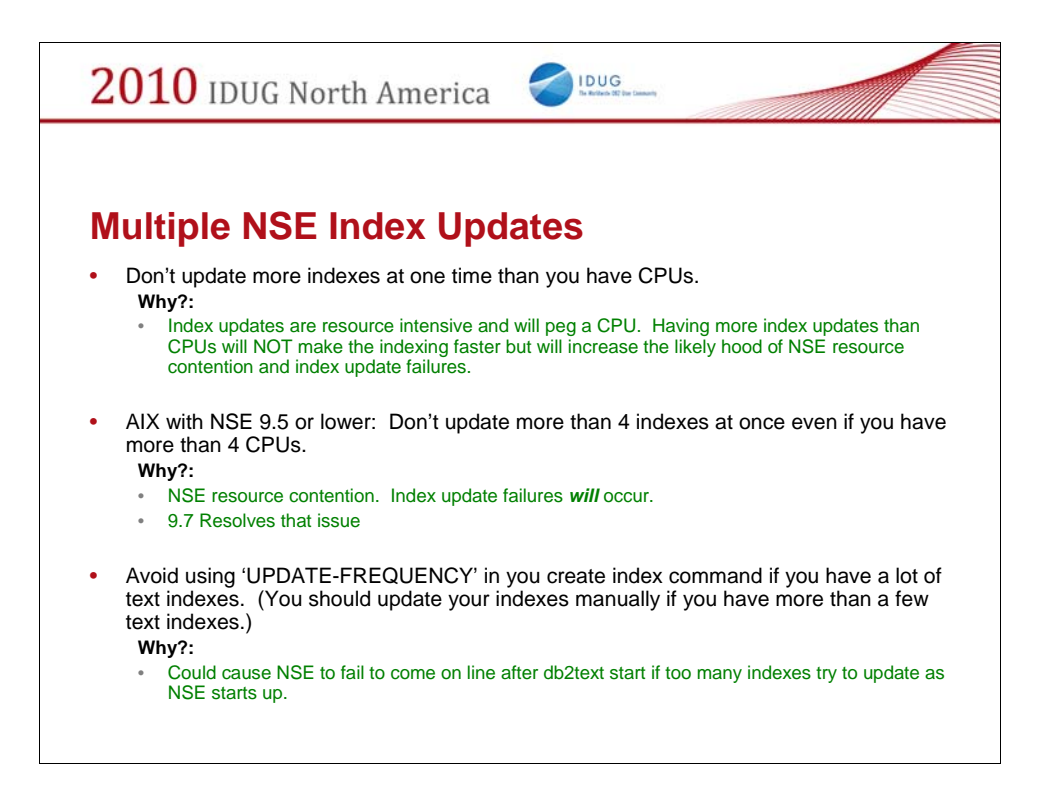

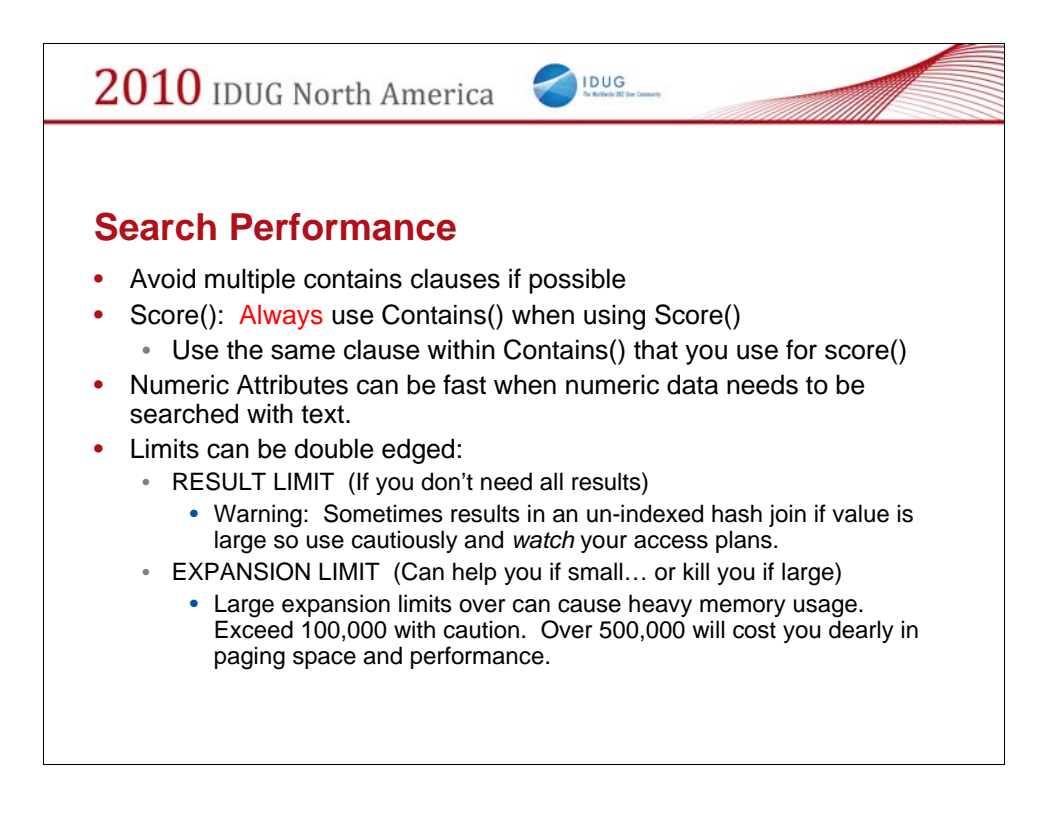

Expansion Limit: Wildcarding for example. A%

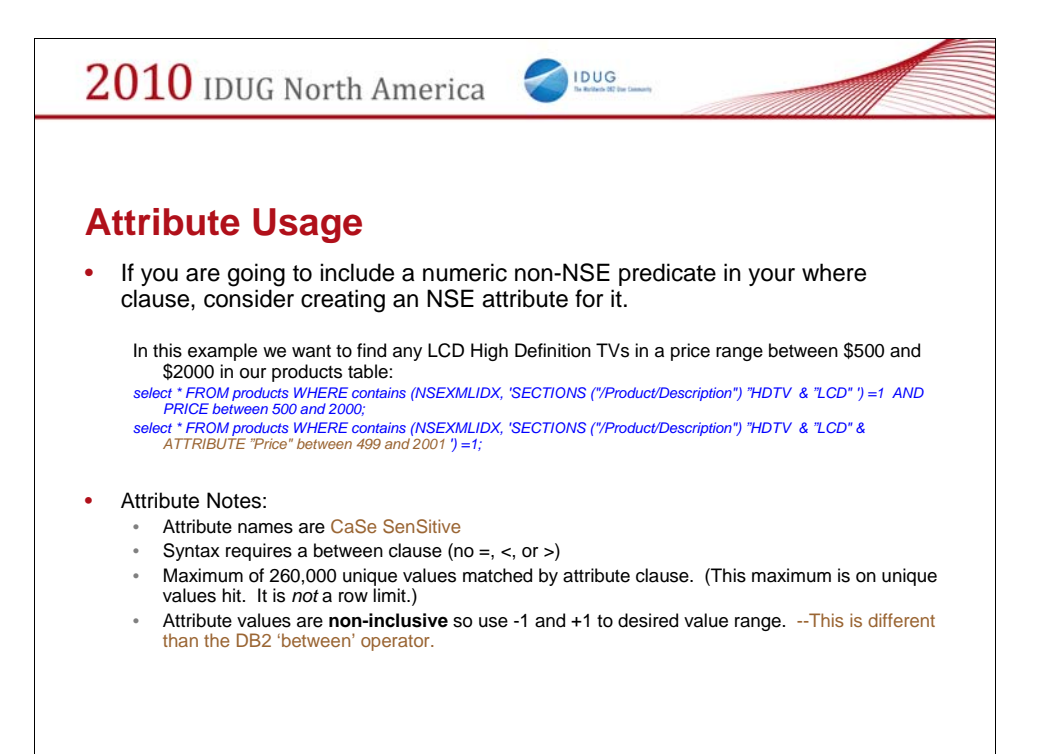

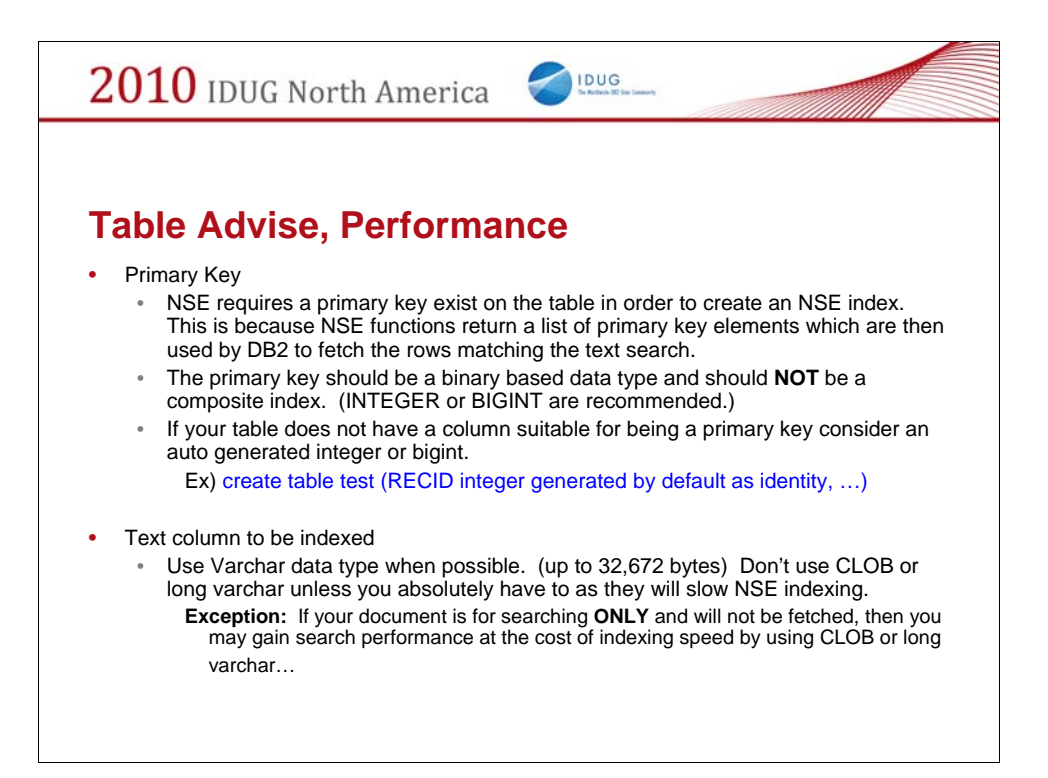

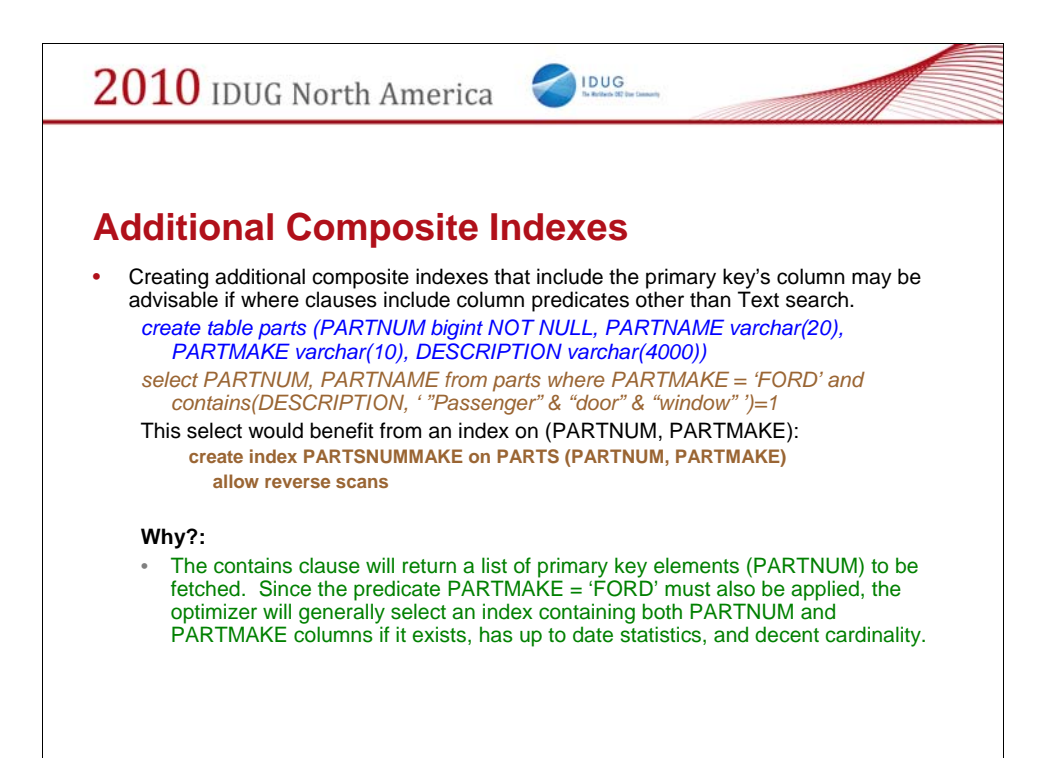

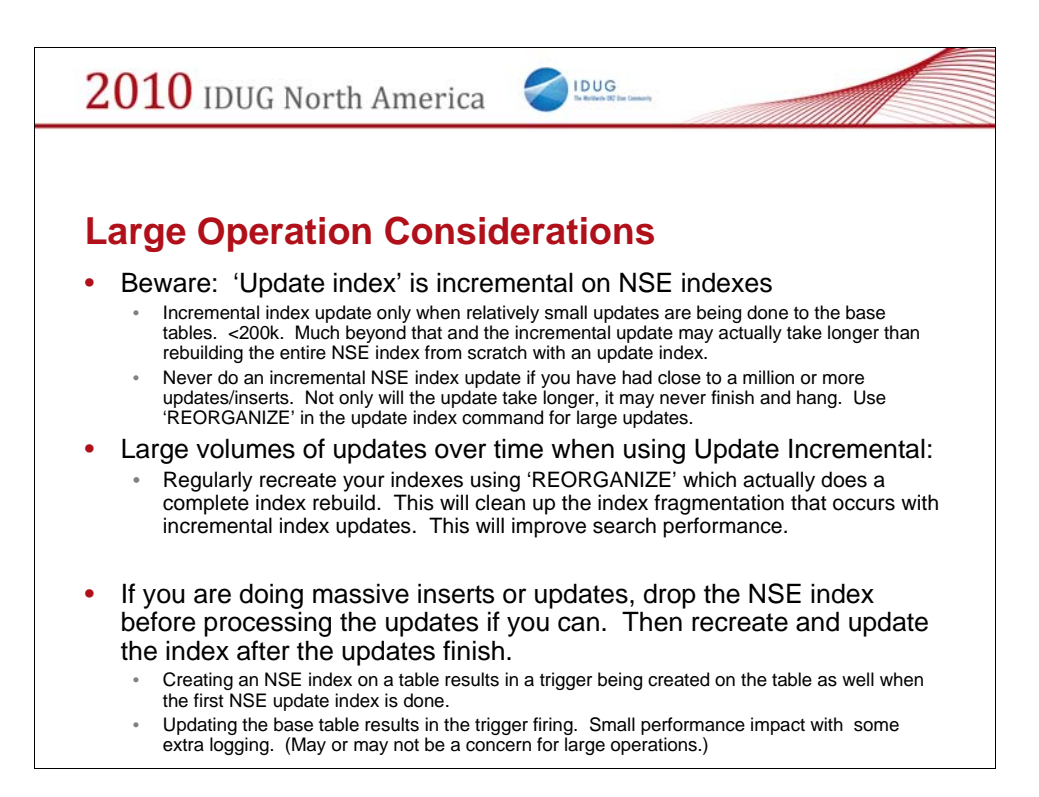

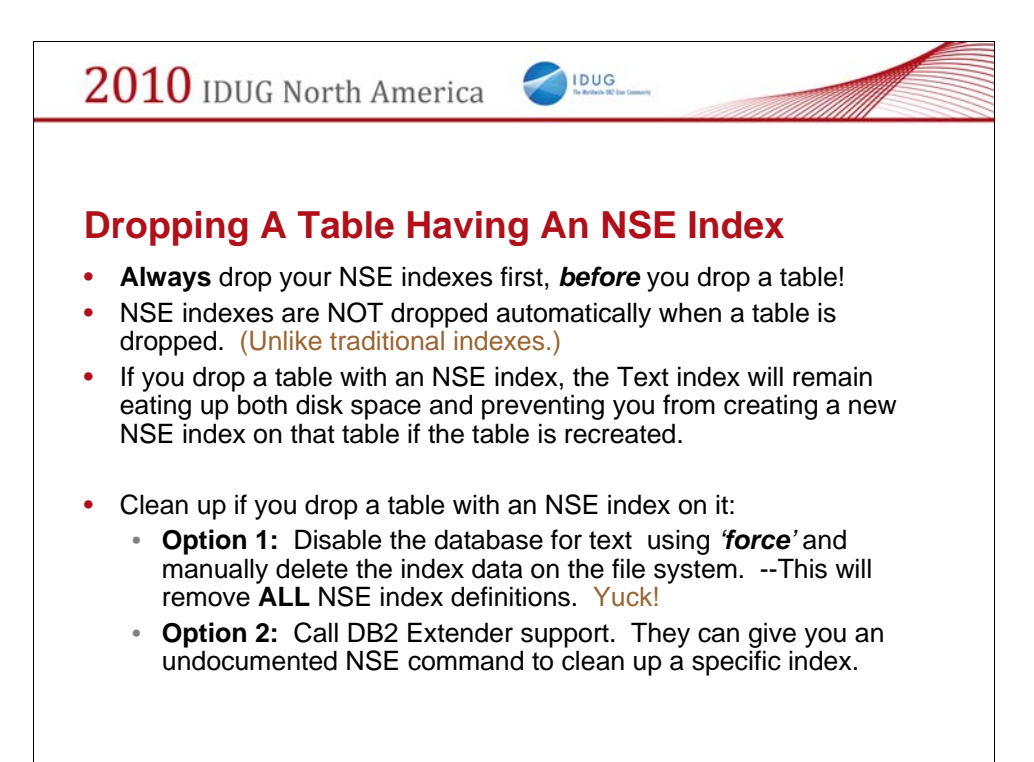

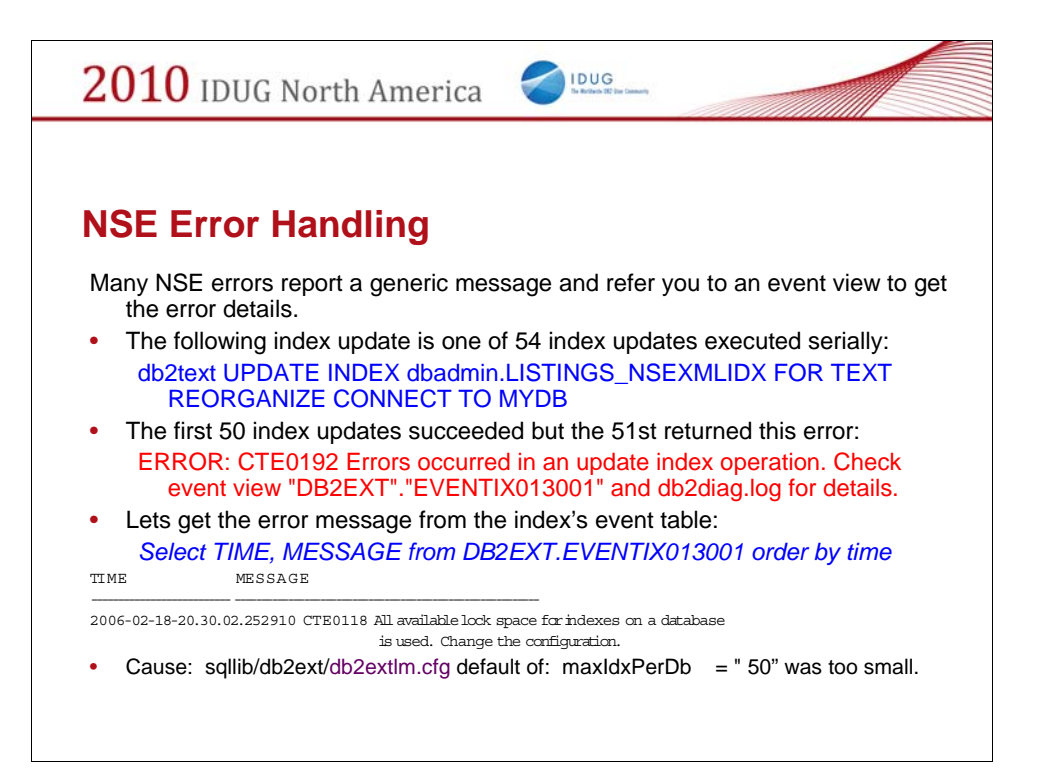

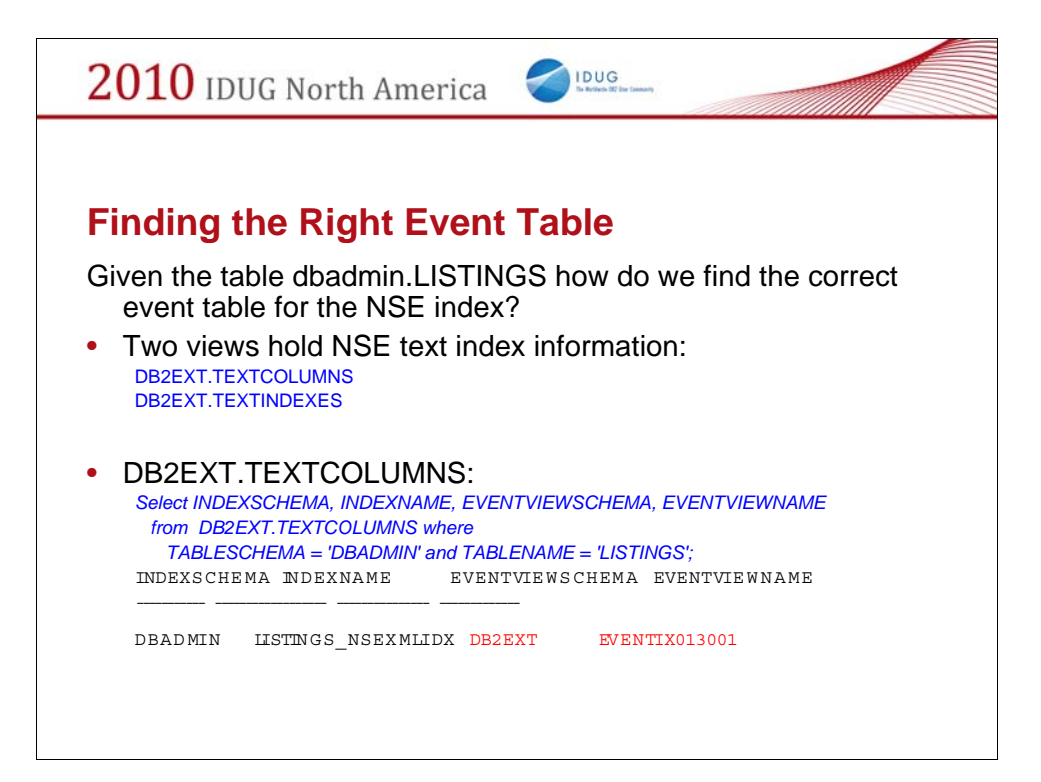

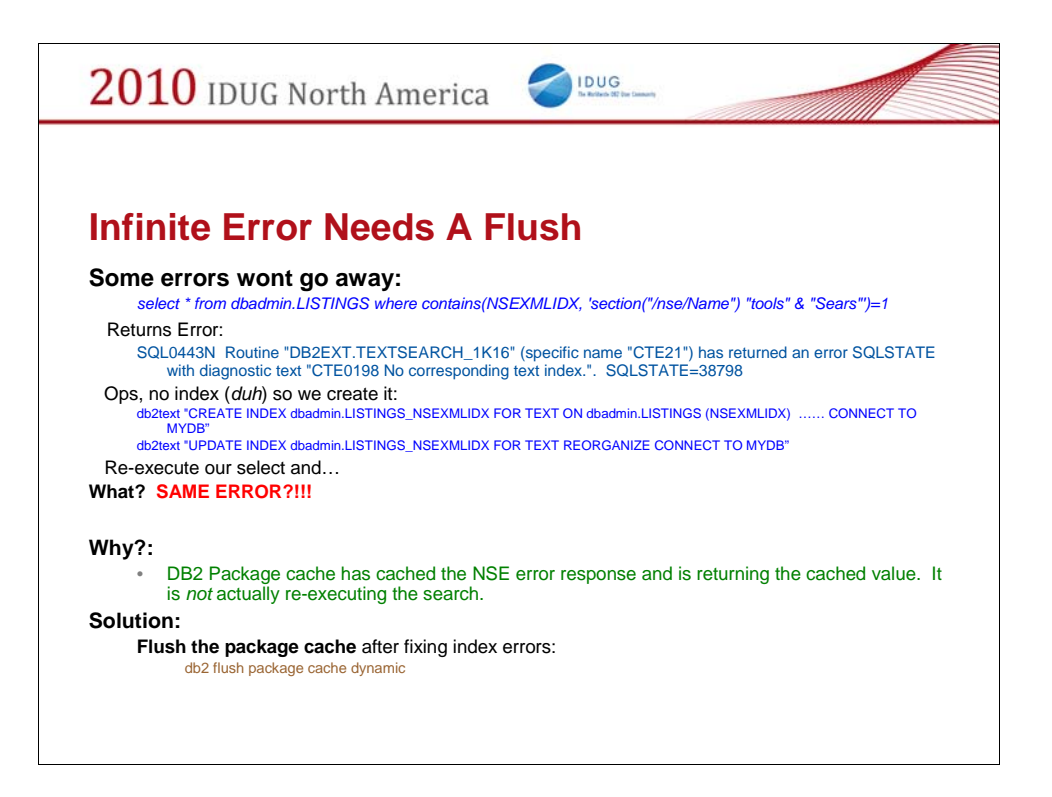

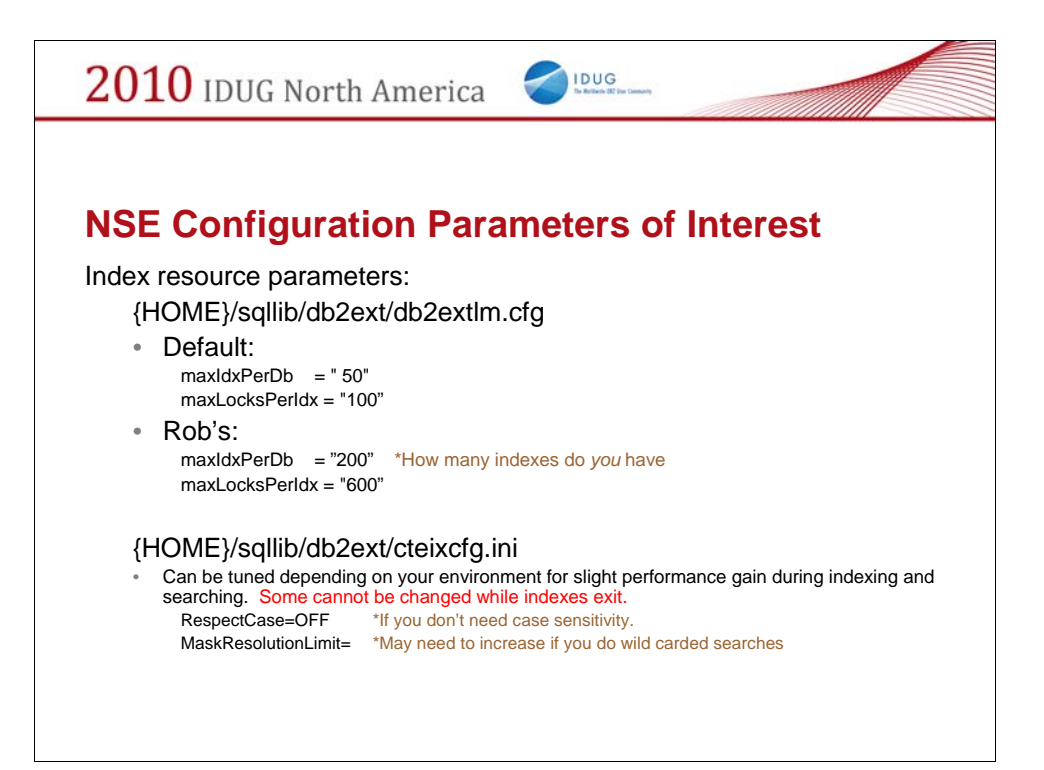

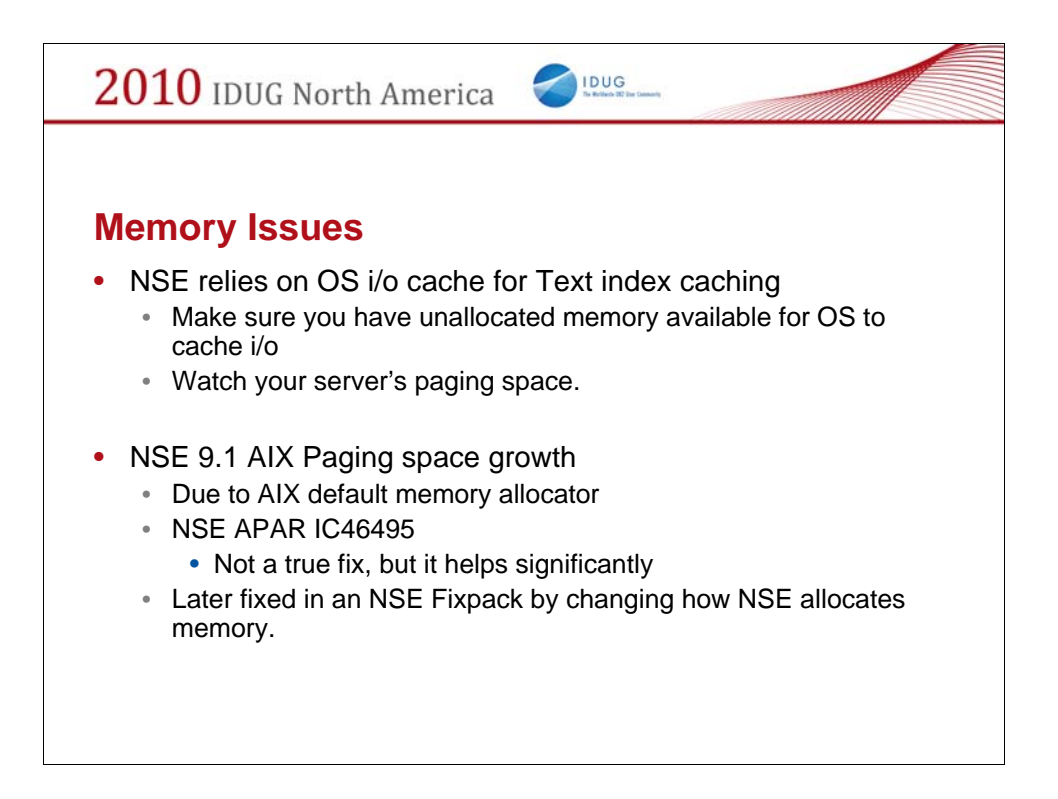

Some paging space usage is to be expected when using NSE. However, if the system starts thrashing, you need to bounce DB2, bounce NSE. You should free additional memory to prevent it from happening again, or at least delay it.

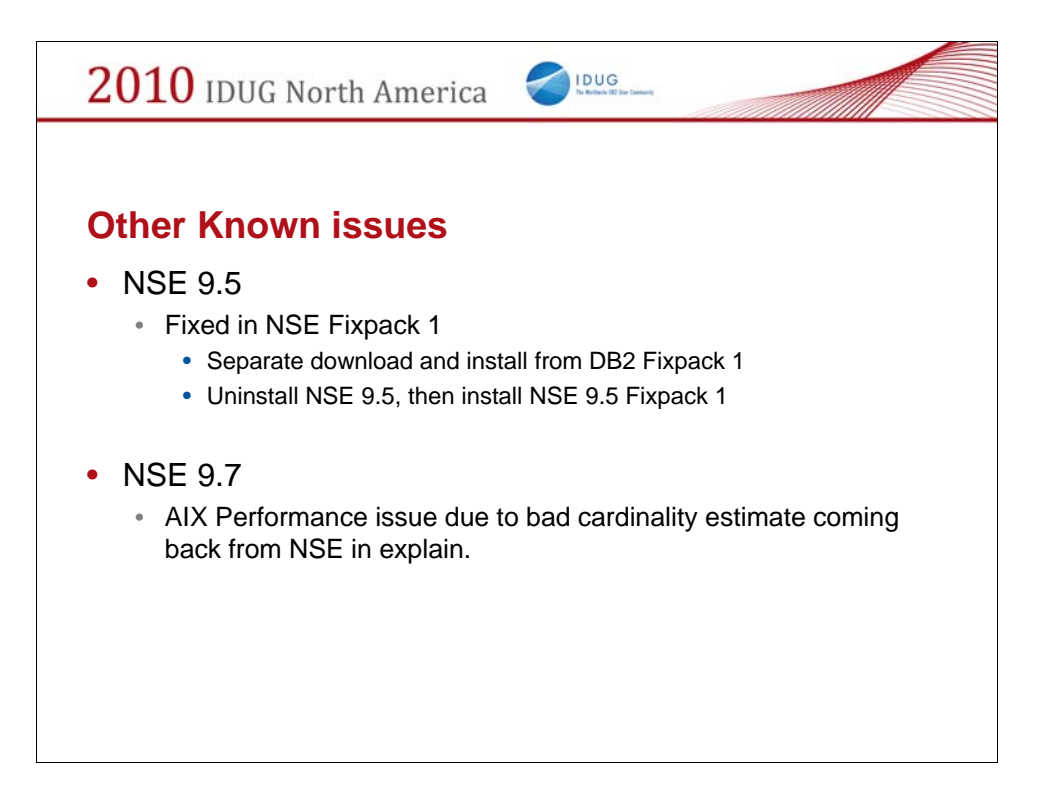

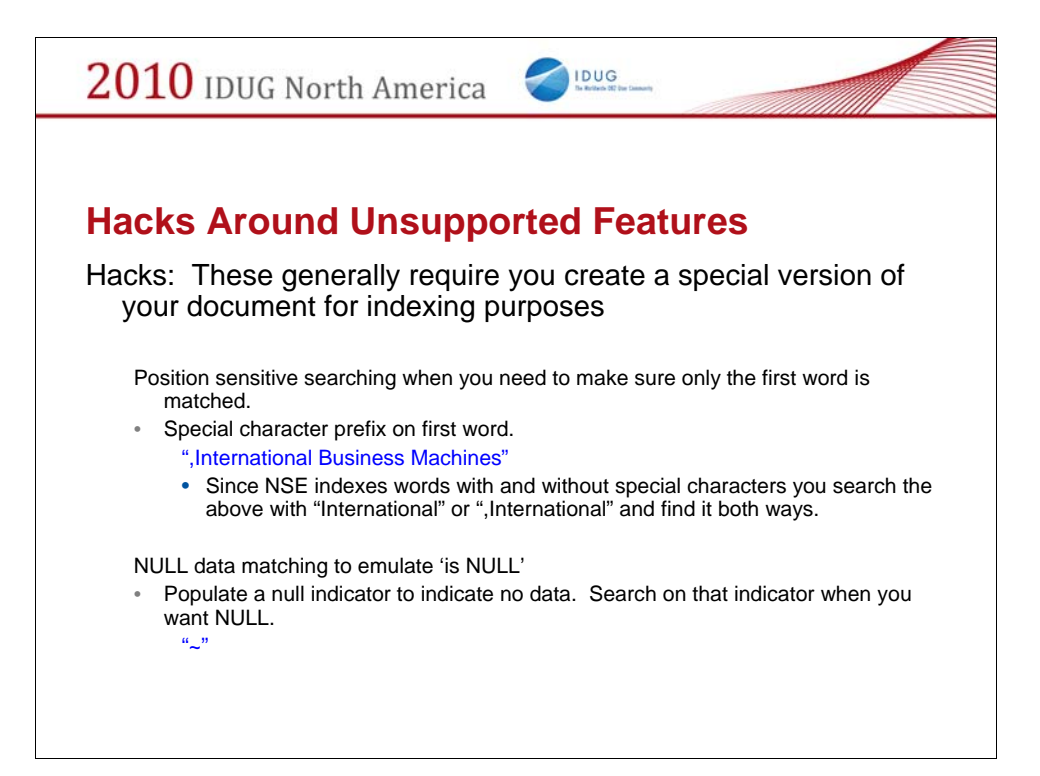

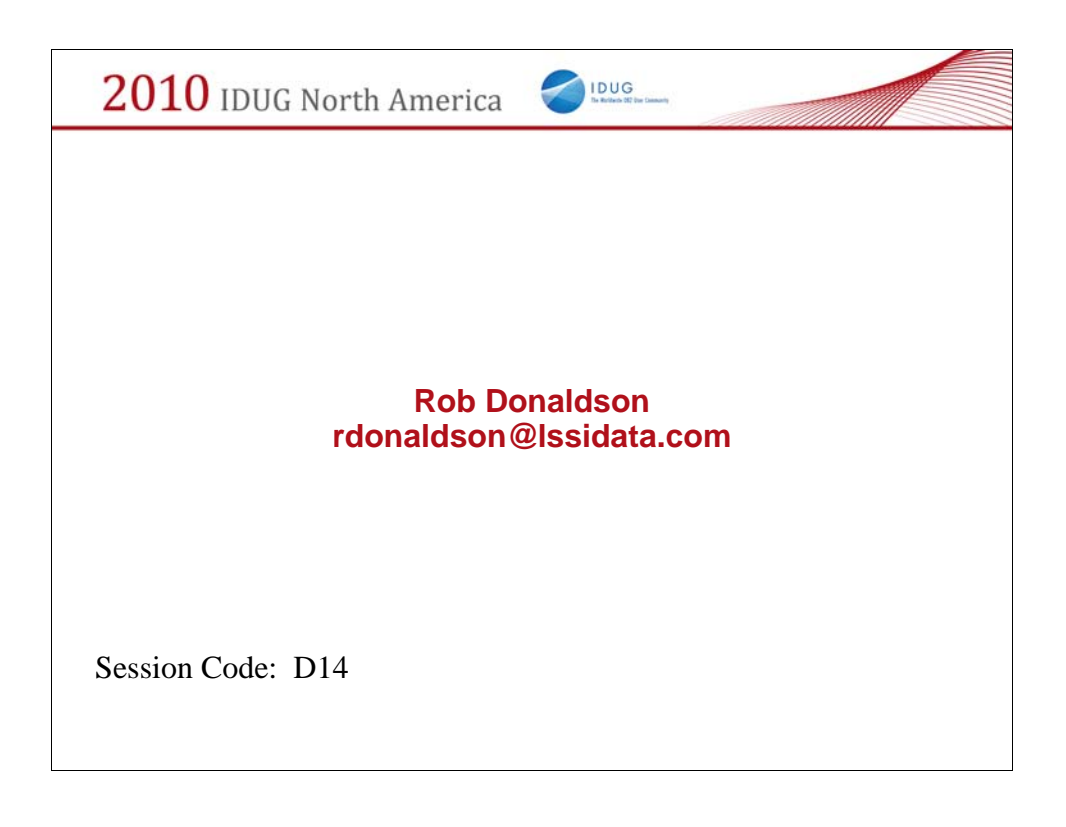

## Speaker Biography

Have worked with relational databases for over 13 years, predominately DB2 on UNIX, with occasional forays into Mainframe and Windows.9 Years experience working with DB2 text search products (including Net Search Extender).I've been at LSSiData for 9 years. I am a Database Architect with responsibility for the design an implementation of many of our Relation Database systems. I also have development responsibility for several of the C++ applications and gateways that accesses these databases. My background includes C/C++ software development, Database Administration, and UNIX System administration. Officer of TriDUG (Research Triangle, NC DB2 users group), IBM Data Champion 2009.Prior Speaker at IDUG and IBM IOD conferences. My hobbies include saltwater fish, wood working, and photography though not all at the same time.